Konnected firmware 2.3.0 COMEXAL CONNECTED SERVICES AND THE UNITS (Initial boot up) NodeMCU 2.2.0.0 build 20190805 powered by Lua 5.1.4 on SDK 2.2.1(6ab97e9) Heap: 41712 Initializing Konnected (a4cf12df4b67) Heap: 40456 Application Version: 2.3.5 Heap: 40192 Connecting to Wifi.. > Heap: 41656 Wifi connected with IP: 192.168.1.55 Gateway: 192.168.1.2 Heap: 41840 Current Date/Time: 2020-05-25 15:55:03 UTC Heap: 41760 Booting Konnected application Heap: 41688 UPnP: Listening for UPnP discovery Heap: 41216 HTTP: Starting server a[t http://192.168.1.55:22633](http://192.168.1.55:22633/) Heap: 41024 Loaded: server Heap: 38848 Initializing sensor pin: 1 Heap: 38816 Initializing sensor pin: 2 Heap: 38816 Initializing sensor pin: 5 Heap: 38816 Initializing sensor pin: 6 Heap: 38816 Initializing sensor pin: 7 Heap: 38816 Initializing sensor pin: 9 Heap: 38816 Initializing actuator pin: 8 on: 1 off: 0 Heap: 38240 REST Endpoint: <http://192.168.1.49:8123/api/konnected> Heap: 38208 Loaded: application Heap: 37288 HTTP Call: 200 state 0 pin 8 Heap: 37232 Initialized actuator Pin: 8 Trigger: 1 Initial state: 0 Heap: 38160 HTTP Call: 0 state 1 pin 1 Heap: 37528 HTTP Call: 200 state 1 pin 1 Heap: 38240 HTTP Call: 0 state 1 pin 2 Heap: 37616 HTTP Call: 200 state 1 pin 2 Heap: 38336 HTTP Call: 0 state 1 pin 5 Heap: 37672 HTTP Call: 200 state 1 pin 5 Heap: 38424 HTTP Call: 0 state 1 pin 6 Heap: 37784 HTTP Call: 200 state 1 pin 6 Heap: 38520 HTTP Call: 0 state 1 pin 7 Heap: 37880 HTTP Call: 200 state 1 pin 7 Heap: 38608 HTTP Call: 0 state 1 pin 9 Heap: 37984 HTTP Call: 200 state 1 pin 9 Heap: 35536 UPnP: Sent SSDP NOTIFY Heap: 33616 HTTP: Discovery Heap: 38176 Responding to UPnP Discovery request from 192.168.1.49:33785 Heap: 38176 Responding to UPnP Discovery request from 192.168.1.49:51339 Heap: 38176 Responding to UPnP Discovery request from 192.168.1.49:56458 Heap: 36424 HTTP: Index Heap: 36560 HTTP: Status Heap: 38176 Responding to UPnP Discovery request from 192.168.1.49:34498 Heap: 36512 HTTP: Device Heap: 35848 Actuator Pin: 8 State: 1 (Use HA to turn on the output) Heap: 37528 Responding to UPnP Discovery request from 192.168.1.49:43983 Heap: 37528 Responding to UPnP Discovery request from 192.168.1.49:59054 Heap: 36264 HTTP: Settings ets Jan 8 2013, rst cause: 2, boot mode: (3,6) (Reboot using web interface)

chksum 0xd4 load 0x3ffe8000, len 2340, room 8 tail 12 chksum 0x5f ho 0 tail 12 room 4 load 0x3ffe8924, len 136, room 12 tail 12 chksum 0x84 csum 0x84 Äã[1]äfnì"{,ûo|ä

 $\mathsf{L}$ 

 $$Id'[1] c'$ 

 $\ddot{\gamma}<$ sÛ

dœ'à

''ã

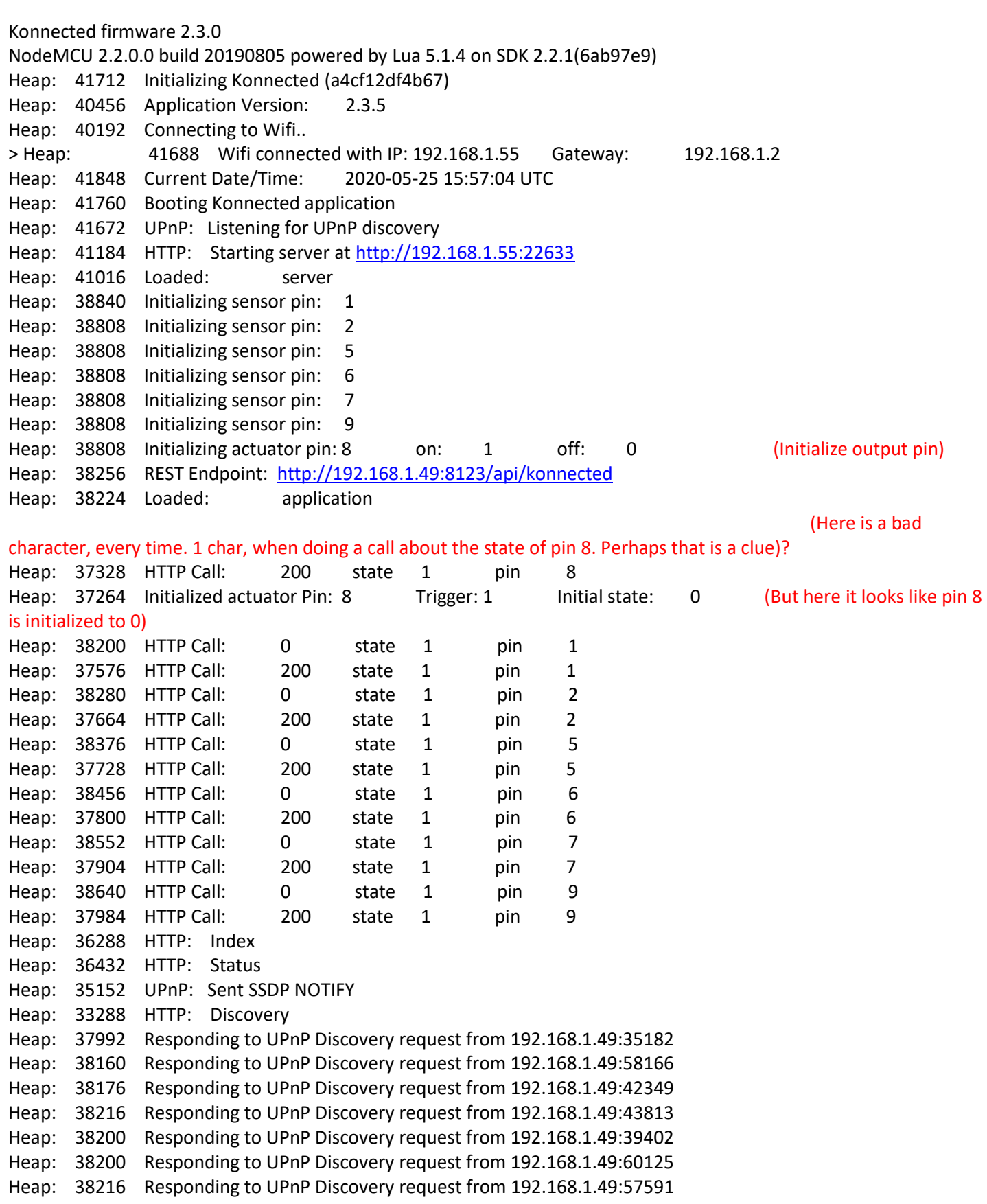

PORT CLOSED (No further action, a few minutes after reboot. Pin 8 output still appears off)